#### Lecture 19: Plotting

CS 51P November 18, 2019

## Last Week: Dictionaries

• a data structure that stores key:value pairs

d = {'apple': .99, 'banana': .19, 'cantelope': 2.99}

• restriction:

– key must be immutable

## Last Week: Dictionary Operations

#### **adding to a dictionary other**

- a\_dict[key] = value
- a\_dict.update(*b\_dict*)

#### **removing from a dictionary**

- del (a\_dict[*key*])
- a\_dict.pop(*key*)
	- returns a\_dict[key]

- len(a\_dict)
- a dict.keys()
	- returns list
- a dict.values()
	- returns list
- a dict.items()
	- returns list of tuples
- b dict = a dict.copy()
	- shallow copy!

## Last Week: Lists vs. dictionaries

- Both data structures.
- Why would you choose one over the other?
	- a data structure is something that holds a collection of data and that supports certain operations for working with that data
- Lists: sequential access
- Dictionaries: fast lookup

```
def mystery(my_dict):
    d = \{\}for i in my_dict.keys():
        if my_dict[i] in d:
            d[my dict[i]].append(i)
        else:
            d[my\;dict[i]] = [i]return d
def main():
    d = \{ "a":1, "b":2, "c":1, "d":0, "e":2 \}print(mystery(d))
main()
```
#### **Exercise**

• The function merge(d1,d2) merges two dictionaries and returns a single dictionary containing all the key:value pairs from both input dictionaries. If both dictionaries contain the same key, the new dictionary should contain the smaller of the two values.

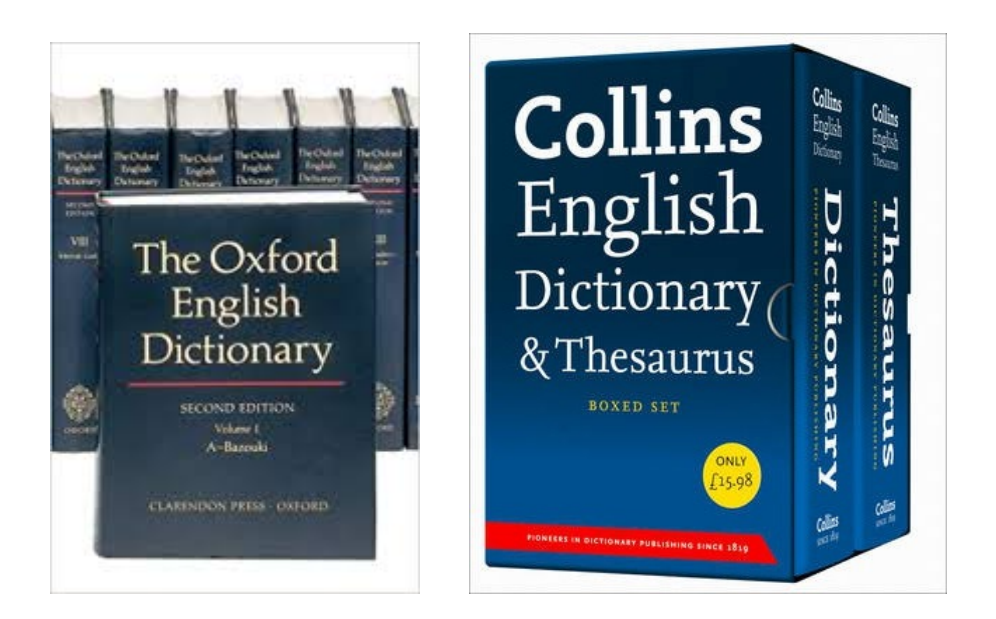

#### Data Visualization

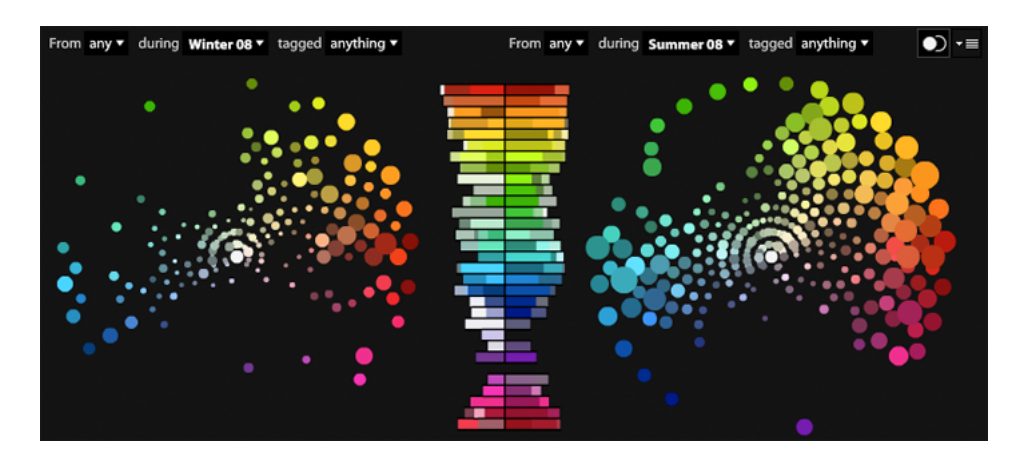

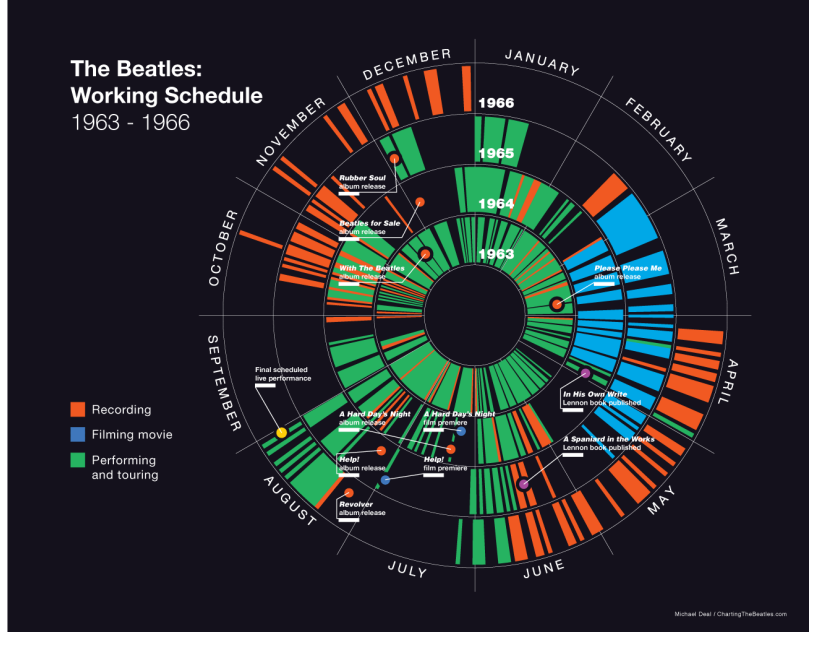

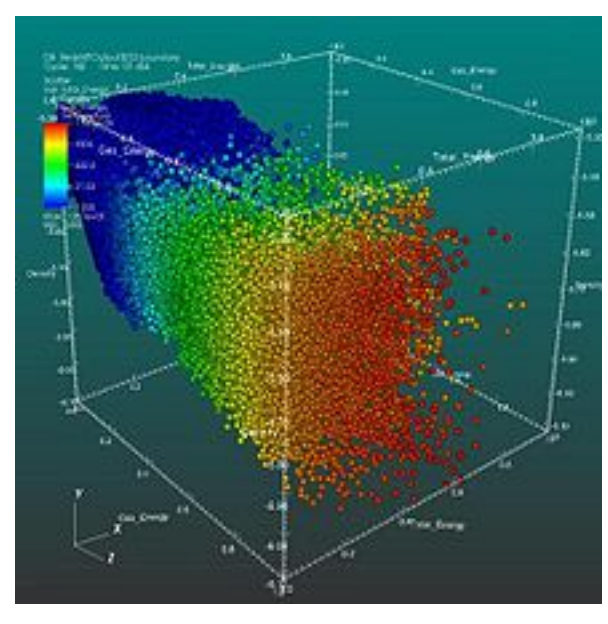

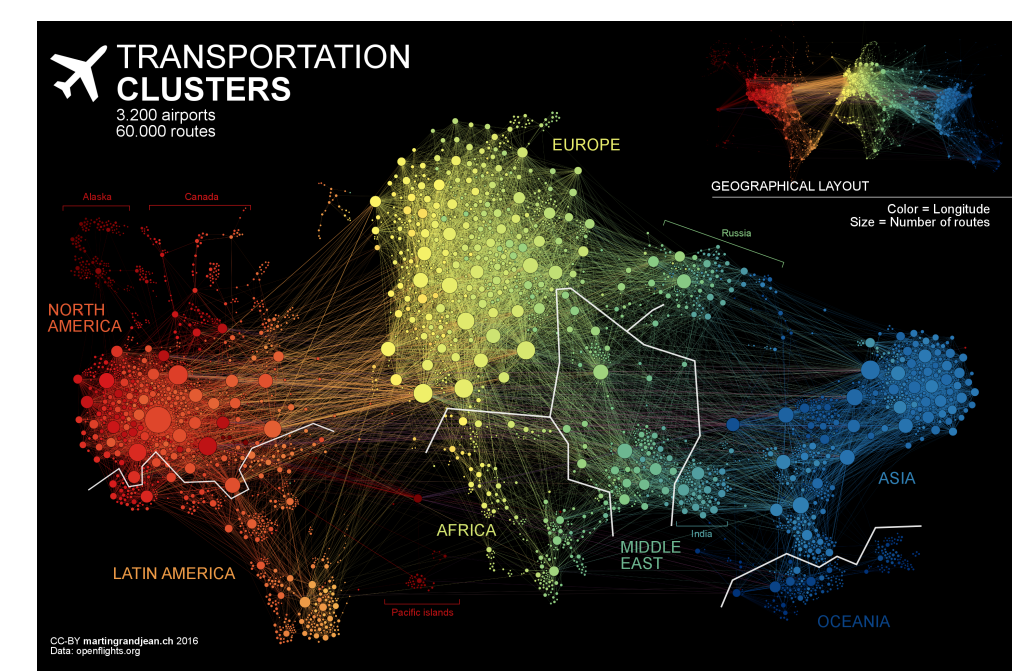

# Data Visualization

- matplotlib
	- https://matplotlib.org/index.html
	- based on Matlab

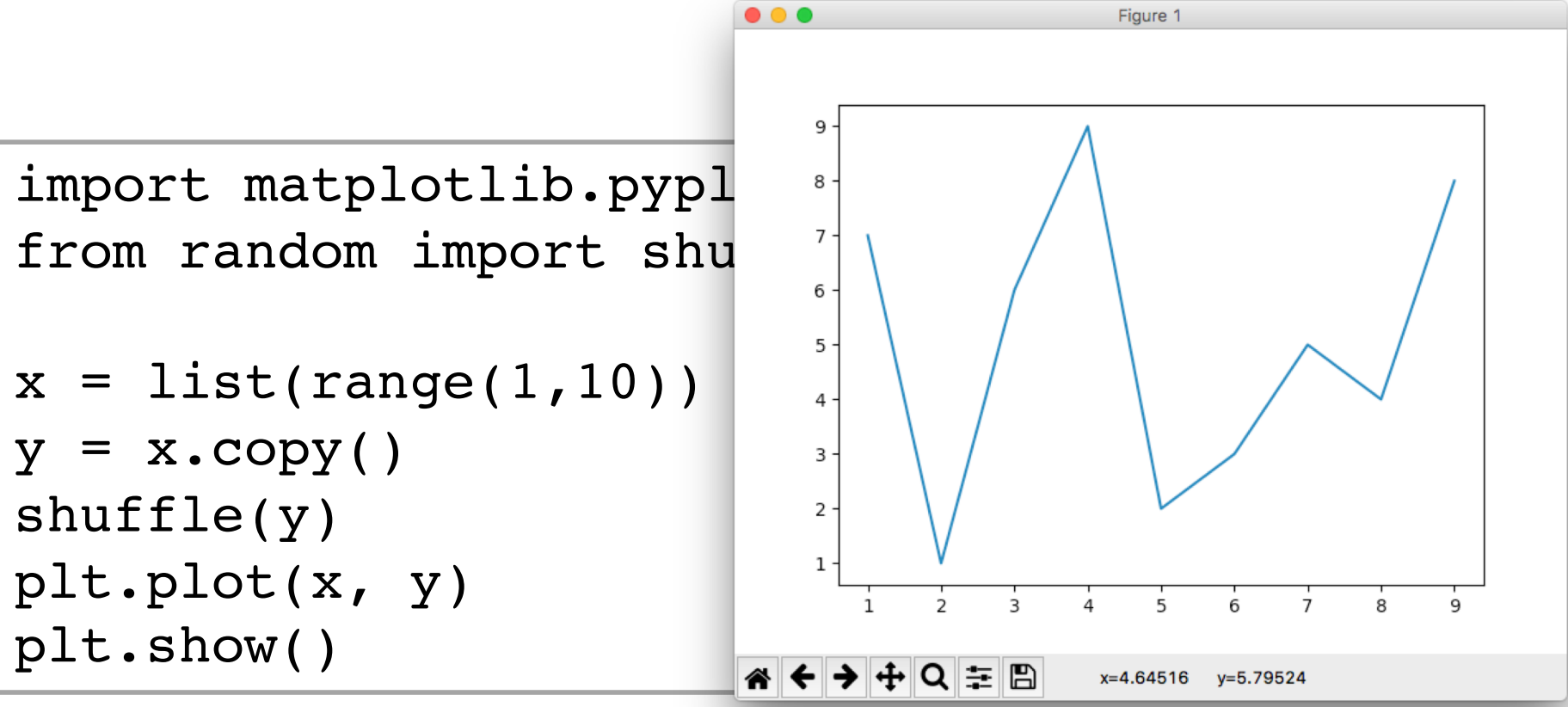

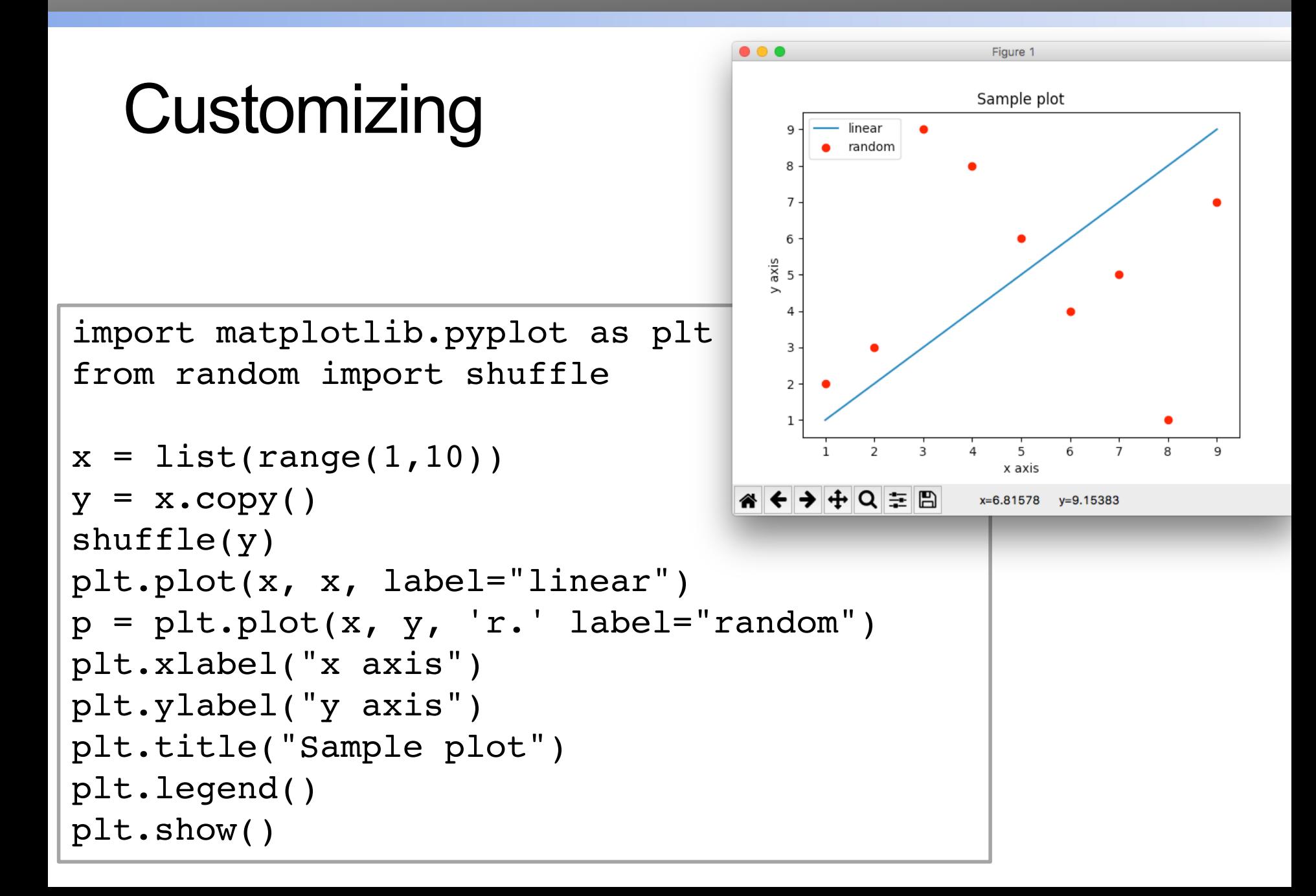

#### Exercise

- Write a function plot\_ppm that takes a filename as input and produces an image histogram (a plot of the number of pixels for each rgb value
	- Hint: r g b values in a ppm file are represented by three numbers (e.g., **250 50 100**). You can represent this pixel as a number **250**\*(255\*255) + **50**\*(255) + **100**

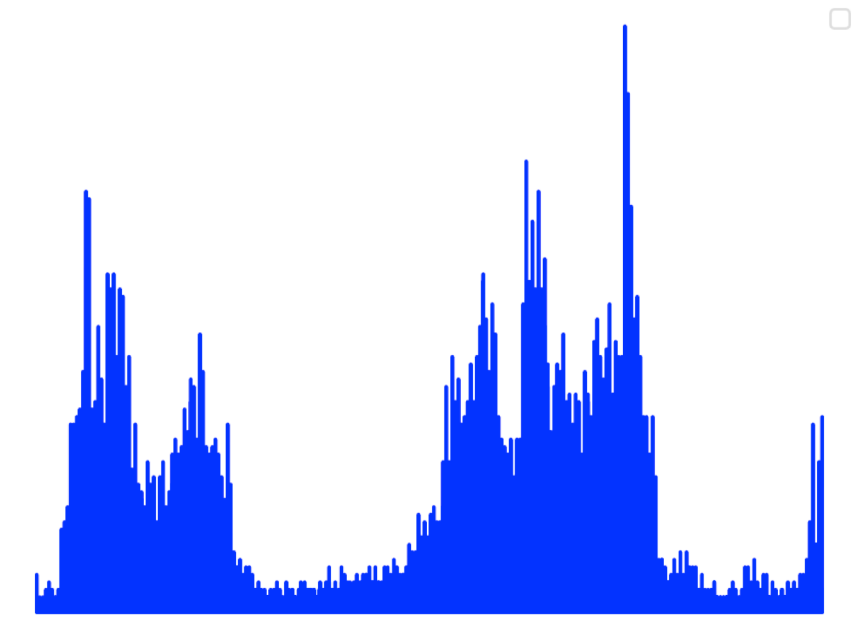

#### Example: Word Count

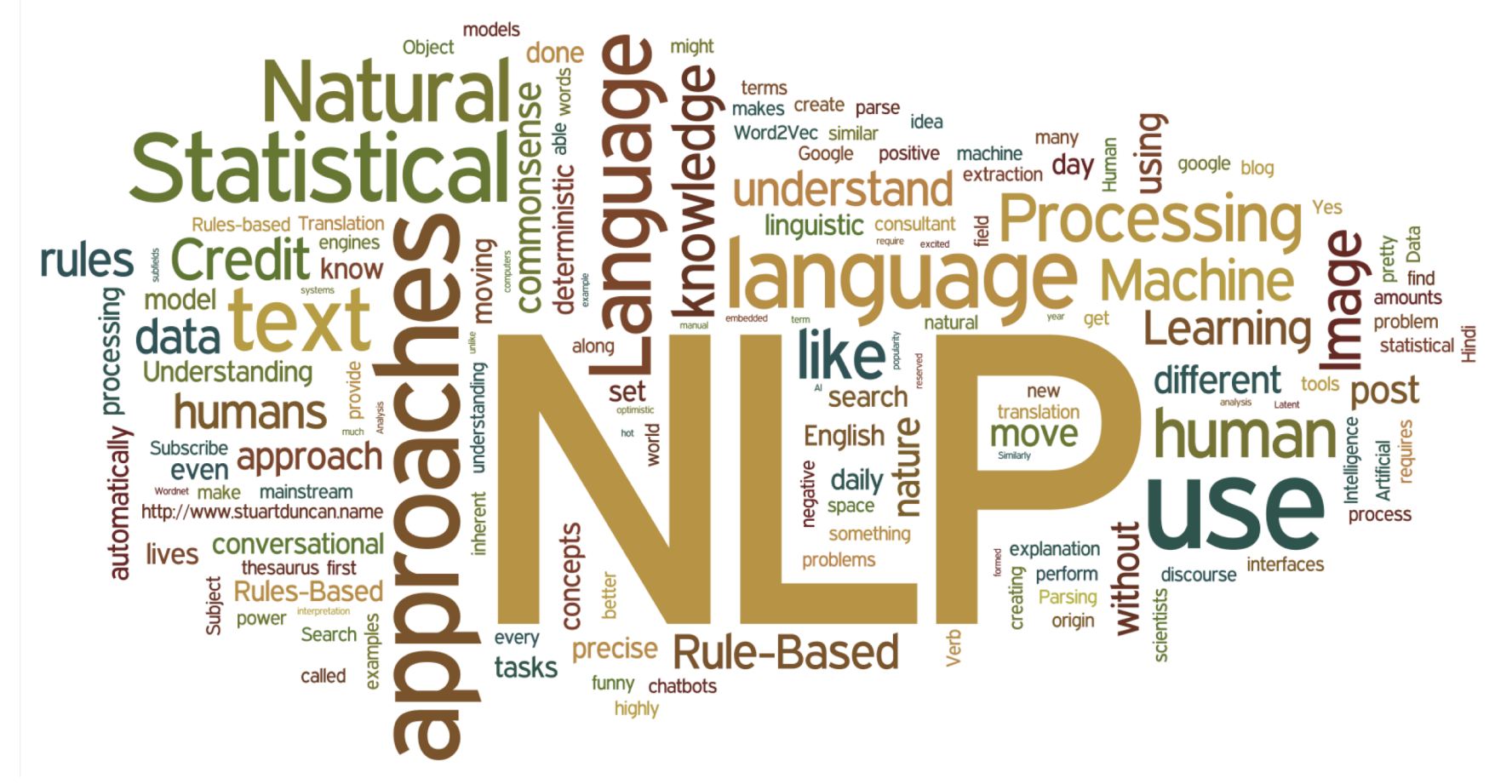

• Write a function that processes a file and returns a dictionary for handling repeated queries of the form "How<br>many times does the word appear?" many times does the word